**DISPÕE SOBRE OS SERVIÇOS DISPONÍVEIS NA INTERNET (***WEB SERVICES***) PARA O ENVIO DE DADOS PARA A GERAÇÃO DA NOTA FISCAL DE SERVIÇOS ELETRÔNICA, CONSULTAS E CANCELAMENTO, POSSIBILITANDO A INTEGRAÇÃO ENTRE OS APLICATIVOS TECNOLÓGICOS INSTALADOS NAS DEPENDÊNCIAS DOS CONTRIBUINTES E O SISTEMA NFS-E DO MUNICÍPIO DE CAMPOS NOVOS PAULISTA E DÁ OUTRAS PROVIDÊNCIAS.**

**VERÔNICA BERTONCINI DE MORAES FRANCO**, Prefeita de Campos Novos Paulista, Estado de São Paulo, usando as atribuições que lhe são conferidas pela Lei Orgânica do Município, considerando o Decreto Nacional 6.022, de 2007, que trata do Sistema Público de Escrituração Digital (SPED) e o Decreto no 1.015/2016, de 05 de Janeiro de 2016, que dispõe sobre a Nota Fiscal de Serviços Eletrônica (NFS-e),

#### **DECRETA:**

**ARTIGO 1º) -** Fica regulamentado por este decreto o envio de dados para a geração da NFS-e, as consultas, o cancelamento e a substituição utilizando-se dos serviços disponíveis na internet, denominado *WEB SERVICES*, de acordo com o padrão nacional do Sistema Público de Escrituração Digital, especificamente relativo ao Imposto sobre Serviços de Qualquer Natureza (ISSQN), possibilitando a integração entre os sistemas tecnológicos instalados nas dependências dos contribuintes e o sistema NFS-e instalado nas dependências da Prefeitura de Joaquim Távora dando-se da seguinte forma.

# **TÍTULO I**

## **Dos Serviços Disponíveis na Internet (***WEB SERVICES***) e Modo de Utilização**

## **CAPÍTULO I Da Utilização do** *WEB SERVICES*

**ARTIGO 2º) -** Através do *WEB SERVICES* os contribuintes poderão integrar o sistema tecnológico, doravante denominados aplicativos, instalado nas suas dependências, com o Sistema de Nota Fiscal de Serviço Eletrônica (NFS-e) instalado nas dependências da Prefeitura do Município de Campos Novos Paulista no endereço [http://www.camposnovospaulista.sp.gov.br/.](http://www.joaquimtavora.pr.gov.br/)

**PARÁGRAFO PRIMEIRO** - O fluxo de comunicação será sempre iniciado pelo sistema do contribuinte através do envio de uma mensagem *XML* (*Extensible Markup Language*) ao *WEB SERVICES* com o pedido do serviço desejado.

**PARÁGRAFO SEGUNDO** - As solicitações de serviços ao *WEB SERVICES*, que exigem processamento intenso, serão executadas de forma assíncrona e as demais solicitações de serviços de forma síncrona.

**PARÁGRAFO TERCEIRO** - Após receber os dados em *XML* o *WEB SERVICE* irá validar a estrutura e as regras de negócio e gerará um resultado indicando se as informações enviadas atendem as regras exigidas pelo modelo.

**ARTIGO 3º) -** Os serviços disponíveis via *WEB SERVICES* poderão ser acessados, pelos aplicativos, através do endereço [http://endereçosistema/nfse.portal.integracao/Services.svc.](http://endereçosistema/nfse.portal.integracao/Services.svc)

**PARÁGRAFO PRIMEIRO -** Estarão disponíveis os seguintes serviços no *WEB SERVICES*:

- **I** Recepção e processamento de lote de RPS;
- **II** Enviar Lote de RPS Síncrono;
- **III** Geração de NFS-e;
- **IV** Cancelamento de NFS-e;
- **V** Substituição de NFS-e;
- **VI** Consulta de lote de RPS;
- **VII** Consulta de NFS-e por RPS;
- **VIII** Consulta de NFS-e Serviços Prestados;
- **IX** Consulta de NFS-e Serviços Tomados ou Intermediados;
- **X**  Consulta por Faixa de NFS-e.

#### **Seção 1 Da Recepção e Processamento de Lote de RPS**

**ARTIGO 4º) -** O *WEB SERVICE* irá recepcionar o arquivo *XML,* enviado em único lote, e gerará um número de protocolo específico para a transação.

**PARÁGRAFO PRIMEIRO -** Ao enviar o arquivo *XML* deverá ser utilizado o serviço "Recepção e Processamento de Lote de RPS".

**PARÁGRAFO SEGUNDO -** Poderão ser enviados no arquivo *XML* um ou mais RPS.

**PARÁGRAFO TERCEIRO -** O número do lote do RPS deve ser administrado pelo contribuinte.

**PARÁGRAFO QUARTO -** O número do RPS deverá ser aquele autorizado pela Administração Tributária em processo administrativo.

**PARÁGRAFO QUINTO -** Um RPS já convertido não pode ser reenviado. O reenvio será considerado erro.

**PARÁGRAFO SEXTO -** Um único erro fará com que o sistema rejeite todos os RPS enviados no lote, devendo o contribuinte providenciar os ajustes e enviar novamente.

**ARTIGO 5º) -** Recepcionado o lote de RPS o sistema o colocará em fila de processamento, onde serão feitas as validações estrutural e de negócio.

**ARTIGO 6º) -** O sistema retornará com uma mensagem, em formato *XML*, contendo o resultado do processamento do lote de RPS.

**ARTIGO 7º) -** Após o processamento do lote de RPS o sistema gerará automaticamente quantas NFS-e forem necessárias, enviando a NFS-e gerada em arquivos PDF (*Portable Document Format*) e XML via e-mail ao prestador, tomador e intermediário, ficando os dados da NFS-e gerada disponíveis para consulta.

**ARTIGO 8º) -** Um RPS identificado como "substituto" deverá conter o número do RPS substituído. A NFS-e do RPS substituído será cancelada e uma nova NFS-e será gerada.

## **Seção II Enviar Lote de RPS Síncrono**

**ARTIGO 9º) -** O *WEB SERVICE* irá recepcionar o arquivo *XML,* enviado em único lote.

**PARÁGRAFO PRIMEIRO -** Ao enviar o arquivo *XML* deverá ser utilizado o serviço "Enviar Lote de RPS Síncrono".

**PARÁGRAFO SEGUNDO -** Após o recebimento e validação dos dados o processamento se dará em tempo real gerando quantas NFS-e forem necessárias.

**PARÁGRAFO TERCEIRO -** Para os demais casos serão consideradas as mesmas regras citadas na seção 1 deste capitulo.

#### **Seção III Da Geração de NFS-e**

**ARTIGO 10) -** A solicitação de geração de NFS-e deverá utilizar o serviço "Geração de NFS-e" enviando o RPS.

**ARTIGO 11) -** O *WEB SERVICE* irá verificar a solicitação e retornará uma mensagem com o resultado, em formato *XML*.

**ARTIGO 12) -** Após o recebimento e validação dos dados a geração se dará em tempo real.

## **Do Cancelamento de NFS-e**

**ARTIGO 13) -** A solicitação de cancelamento de NFS-e deverá utilizar o serviço "Cancelamento de NFS-e" enviando os dados necessários para o seu processamento.

**ARTIGO 14) -** O *WEB SERVICE* irá verificar a solicitação identificando a NFS-e correspondente, retornando uma mensagem com o resultado, em formato *XML*, do cancelamento solicitado.

**ARTIGO 15) -** Este serviço irá cancelar apenas uma NFS-e por vez e não vinculará o cancelamento a nenhum RPS e a nenhuma NFS-e substituta.

**ARTIGO 16) -** Após o recebimento e validação dos dados o cancelamento se dará em tempo real.

## **Seção V Da Substituição de NFS-e**

**ARTIGO 17) -** A solicitação de substituição de NFS-e deverá utilizar o serviço "Substituição de NFS-e" enviando os dados necessários para o seu processamento.

**ARTIGO 18) -** Será gerada uma nova NFS-e em substituição e outra e a NFS-e substituída será cancelada automaticamente.

**ARTIGO 19) -** Na geração da nova NFS-e será usado as regras do serviço "Geração de NFS-e". O sistema NFS-e registrará o vinculo entre a NFS-e substituída e a substituta.

**ARTIGO 20) -** Após o recebimento e validação dos dados a substituição se dará em tempo real.

## **Seção VI Da Consulta de Lote de RPS**

**ARTIGO 21) -** A solicitação de consulta de Lote de RPS deverá utilizar o serviço "Consulta de Lote de RPS" enviando os dados necessários para o seu processamento.

**ARTIGO 22) -** O *WEB SERVICE* irá verificar a solicitação identificando a NFS-e correspondente, retornando uma mensagem com o resultado, em formato *XML*, da consulta ao contribuinte.

**ARTIGO 23) -** Após o recebimento e validação dos dados a consulta se dará em tempo real.

### **Da Consulta de NFS-e por RPS**

**ARTIGO 24) -** A solicitação de consulta de NFS-e por RPS deverá utilizar o serviço "Consulta de NFS-e por RPS" enviando os dados necessários para o seu processamento.

**PARÁGRAFO ÚNICO -** A quantidade de NFS-e não poderá exceder a 50 (cinquenta) unidades por solicitação.

**ARTIGO 25) -** O *WEB SERVICE* irá verificar a solicitação identificando a NFS-e correspondente, retornando uma mensagem com o resultado, em formato *XML*, da consulta ao contribuinte.

**ARTIGO 26) -** Após o recebimento e validação dos dados a consulta se dará em tempo real.

#### **Seção VIII Da Consulta de NFS-e Relativo aos Serviços Prestados**

**ARTIGO 26) -** A solicitação de consulta de NFS-e relativo aos Serviços Prestados deverá utilizar o serviço "Consulta de NFS-e – Serviços Prestados" enviando os dados necessários para o seu processamento.

**PARÁGRAFO ÚNICO** - A quantidade de NFS-e consultada não poderá exceder a 50 (cinquenta) unidades por solicitação.

**ARTIGO 28) -** O sistema irá retornar as informações de uma ou mais NFS-e conforme o solicitado no arquivo *XML*.

**ARTIGO 29) -** Após o recebimento e validação dos dados a consulta se dará em tempo real.

#### **Seção IX**

## **Da Consulta de NFS-e Relativo aos Serviços Contratados ou Intermediados**

**ARTIGO 30) -** A solicitação de consulta de NFS-e relativo aos Serviços Tomador ou Intermediados deverá utilizar o serviço "Consulta de NFS-e – Serviços Tomador ou Intermediados" enviando os dados necessários para o seu processamento.

**PARÁGRAFO ÚNICO** - A quantidade de NFS-e consultada não poderá exceder a 50 (cinquenta) unidades por solicitação.

**ARTIGO 31) -** O sistema irá retornar as informações de uma ou mais NFS-e conforme o solicitado no arquivo *XML*.

**ARTIGO 32) -** Após o recebimento e validação dos dados a consulta se dará em tempo real.

#### **Seção X Da Consulta por Faixa de NFS-e**

**ARTIGO 33) -** A solicitação de consulta por faixa de NFS-e deverá utilizar o serviço "Consulta por Faixa de NFS-e" enviando os dados necessários para o seu processamento.

**PARÁGRAFO ÚNICO** - A quantidade de NFS-e consultada não poderá exceder a 50 (cinquenta) unidades por solicitação.

**ARTIGO 34) -** O sistema irá retornar as informações de uma ou mais NFS-e conforme o solicitado no arquivo *XML*.

**ARTIGO 35) -** Após o recebimento e validação dos dados a consulta se dará em tempo real.

## **CAPÍTULO 2 Da Estrutura de Dados**

**ARTIGO 36) -** A especificação adotada para as mensagens *XML* é a recomendação W3C para *XML* 1.0 e a codificação dos caracteres será em UTF-8 (*8-bit Unicode Transformation Format*).

**ARTIGO 37) -** Para garantir a integridade das informações prestadas e a correta formação das mensagens *XML*, o contribuinte deve submeter cada uma das mensagens *XML* de pedido de serviço para validação pelo seu respectivo arquivo XSD (*XML Schema Definition*) antes do seu envio.

**ARTIGO 38) -** Existirá um único *WEB SERVICES* com todos os serviços apresentados no Capitulo I, deste decreto.

#### **TÍTULO II Dos Contribuintes**

**ARTIGO 39) -** Poderão utilizar os serviços disponíveis na internet (*WEB SERVICES*) todos os contribuintes obrigados a geração da NFS-e, especificados no Decreto Municipal nº 1.015/2016, de 05 de Janeiro de 2016.

**PARÁGRAFO ÚNICO** - O uso do *WEB SERVICES* pelos contribuintes citados no *caput* deste artigo, não impede o uso concomitante do sistema on-line da NFS-e disponível no endereço [http://www.camposnovospaulista.sp.gov.br.](http://www.joaquimtavora.pr.gov.br/)

## **TÍTULO III Do Uso do Certificado Digital**

**ARTIGO 40) -** O acesso aos serviços disponíveis na internet (*WEB SERVICES*) somente se dará por meio de certificado digital do tipo A1 ou A3 e serão exigidos na assinatura e transmissão das mensagens.

**ARTIGO 41) -** O certificado digital deverá ser emitido por Autoridade Certificadora credenciada pela Infraestrutura de Chaves Públicas Brasileira – ICP Brasil.

## **TÍTULO IV Do Material para Download**

**ARTIGO 42) -** Os seguintes materiais poderão obtidos na internet acessando o Portal da Prefeitura no endereço [http://www.camposnovospaulista.sp.gov.br:](http://www.joaquimtavora.pr.gov.br/)

**I** – O arquivo *XSD* correspondente a cada uma das mensagens *XML* de pedido e de retorno utilizados pelo *WEB SERVICES*;

**II** – Os formatos e padrões utilizados;

**III** – A tabela com a lista dos tipos simples e as tabelas de cada tipo composto e seus campos;

**IV** – As tabelas que detalham cada um dos *XSD*, envio e respostas, dos serviços disponíveis no *WEB SERVICES*.

## **TÍTULO V**

#### **Das Disposições Finais**

**ARTIGO 43) -** O contribuinte poderá fazer a leitura das respostas em arquivo XML e armazenar os dados no seu sistema aplicativo, dispensando o procedimento de digitação, quando for o caso.

**ARTIGO 44) -** O uso dos serviços disponíveis no *WEB SERVICES* é opcional, podendo o contribuinte utilizar o sistema *on-line* da NFS-e diretamente no portal da Prefeitura na Internet.

**ARTIGO 45) -** O código do município da incidência do ISSQN é obrigatório nos seguintes casos:

**PARÁGRAFO PRIMEIRO -**§1º Quando o ISSQN for exigível.

**PARÁGRAFO SEGUNDO -** Quando a exigibilidade estiver suspensa por processo administrativo ou por decisão judicial.

**PARÁGRAFO TERCEIRO -** Nos demais casos, se informado será considerado erro.

**ARTIGO 46) -** Integra-se a este decreto as regras mencionadas no Decreto Municipal nº 1.015/2016, de 05 de Janeiro de 2016, que regulamentou a

geração da nota fiscal de serviços eletrônica e a declaração eletrônica do ISSQN e o anexo I.

**ARTIGO 47) -** Este decreto entrará em vigor na data da sua publicação.

**ARTIGO 48) -** Revogam-se as disposições em contrário.

Estância Climática de Campos Novos Paulista, 05 de Janeiro de 2016.

VERÔNICA BERTONCINI DE MORAES FRANCO Prefeita Municipal

\_\_\_\_\_\_\_\_\_\_\_\_\_\_\_\_\_\_\_\_\_\_\_\_\_\_\_\_\_\_\_\_\_\_\_\_\_\_\_\_\_\_\_\_\_\_\_\_

Publicado por afixação na forma do artigo 90 da Lei Orgânica, na data supra.

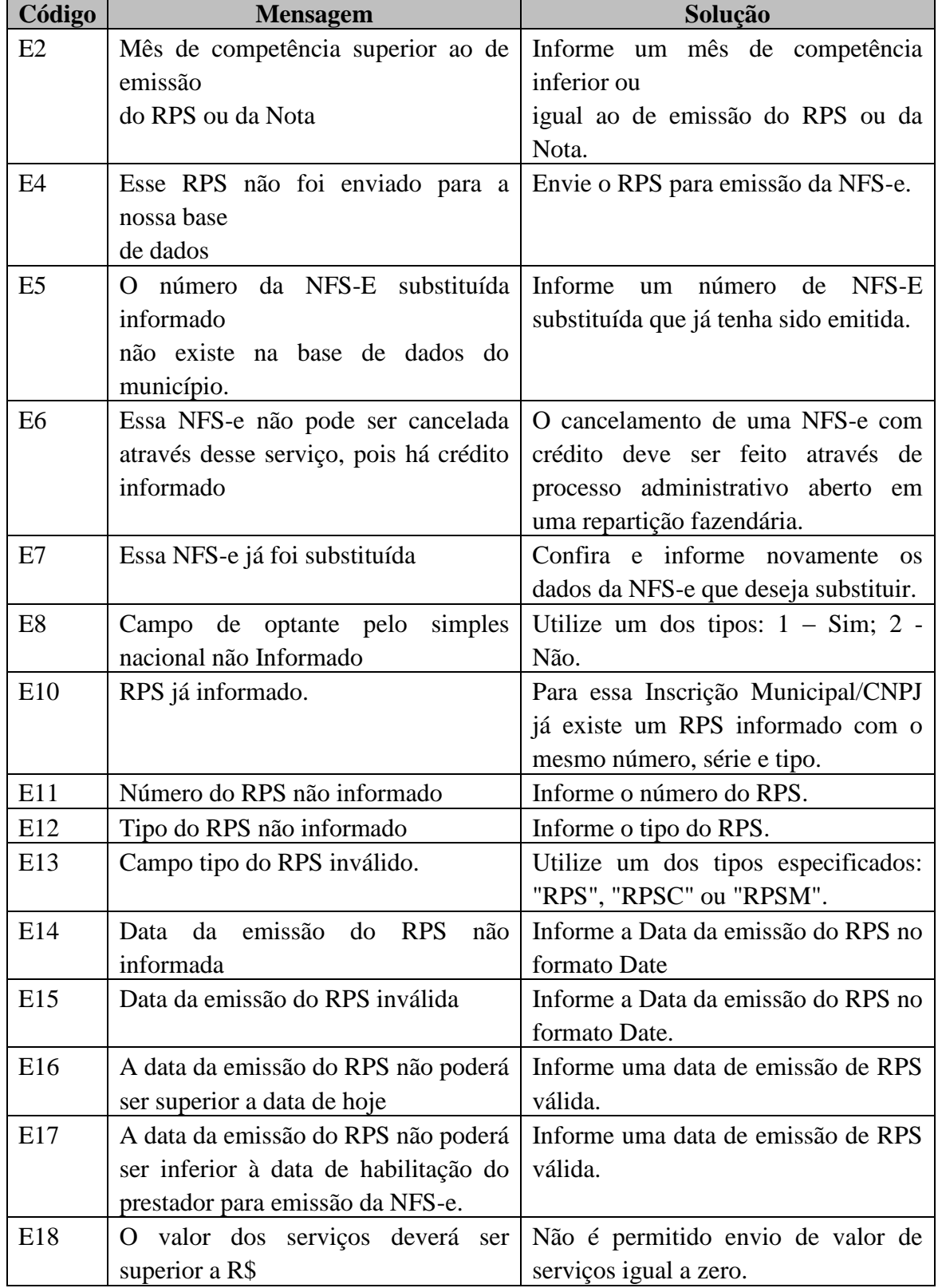

# **ANEXO I Tabela de Erros e Alertas**

F

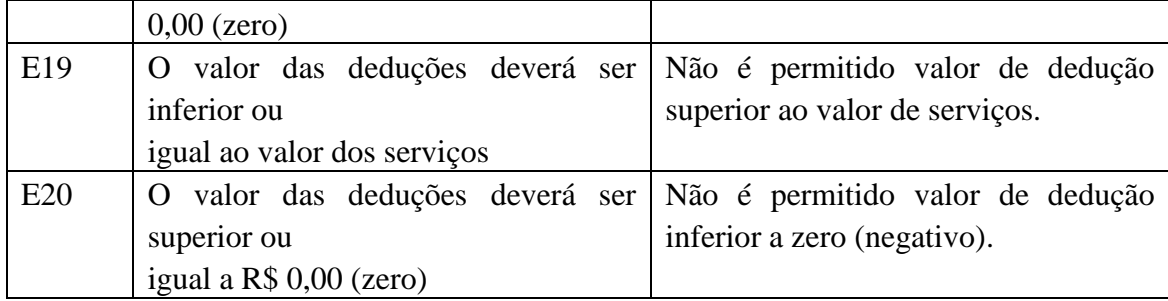